## <span id="page-0-0"></span>Package 'Rcgmin'

May 11, 2022

<span id="page-0-1"></span>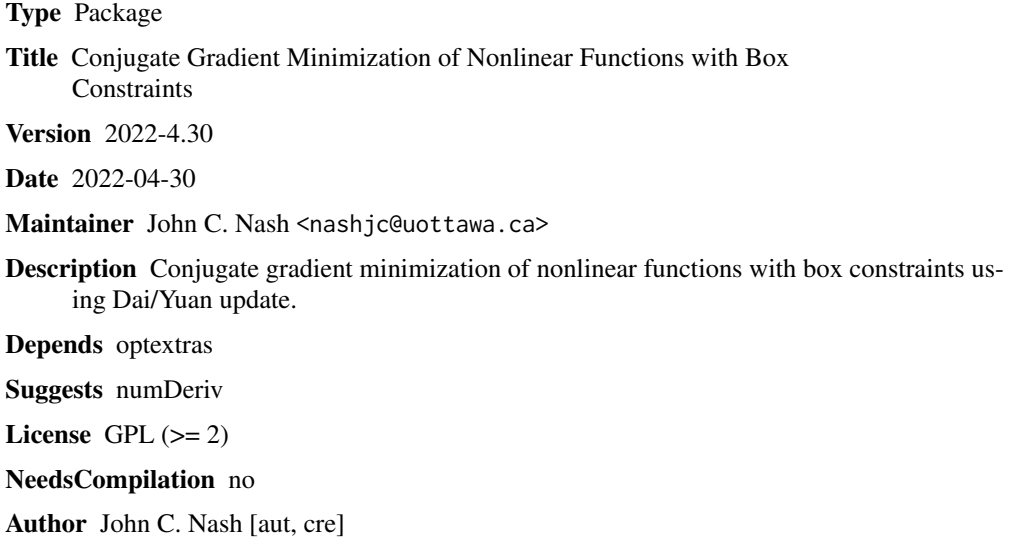

Repository CRAN

Date/Publication 2022-05-11 17:20:06 UTC

### R topics documented:

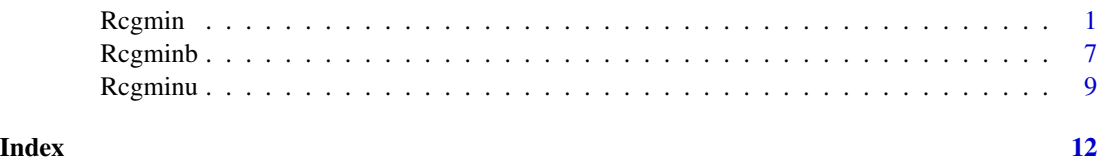

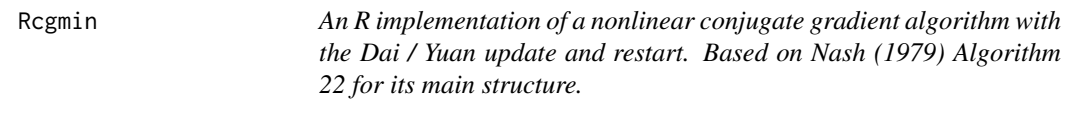

#### Description

The purpose of Rcgmin is to minimize an unconstrained or bounds (box) and mask constrained function of many parameters by a nonlinear conjugate gradients method. This code is entirely in R to allow users to explore and understand the method. It also allows bounds (or box) constraints and masks (equality constraints) to be imposed on parameters.

Rcgmin is a wrapper that calls Rcgminu for unconstrained problems, else Rcgminb.

#### Usage

```
Rcgmin(par, fn, gr, lower, upper, bdmsk, control = list(), ...)
```
#### Arguments

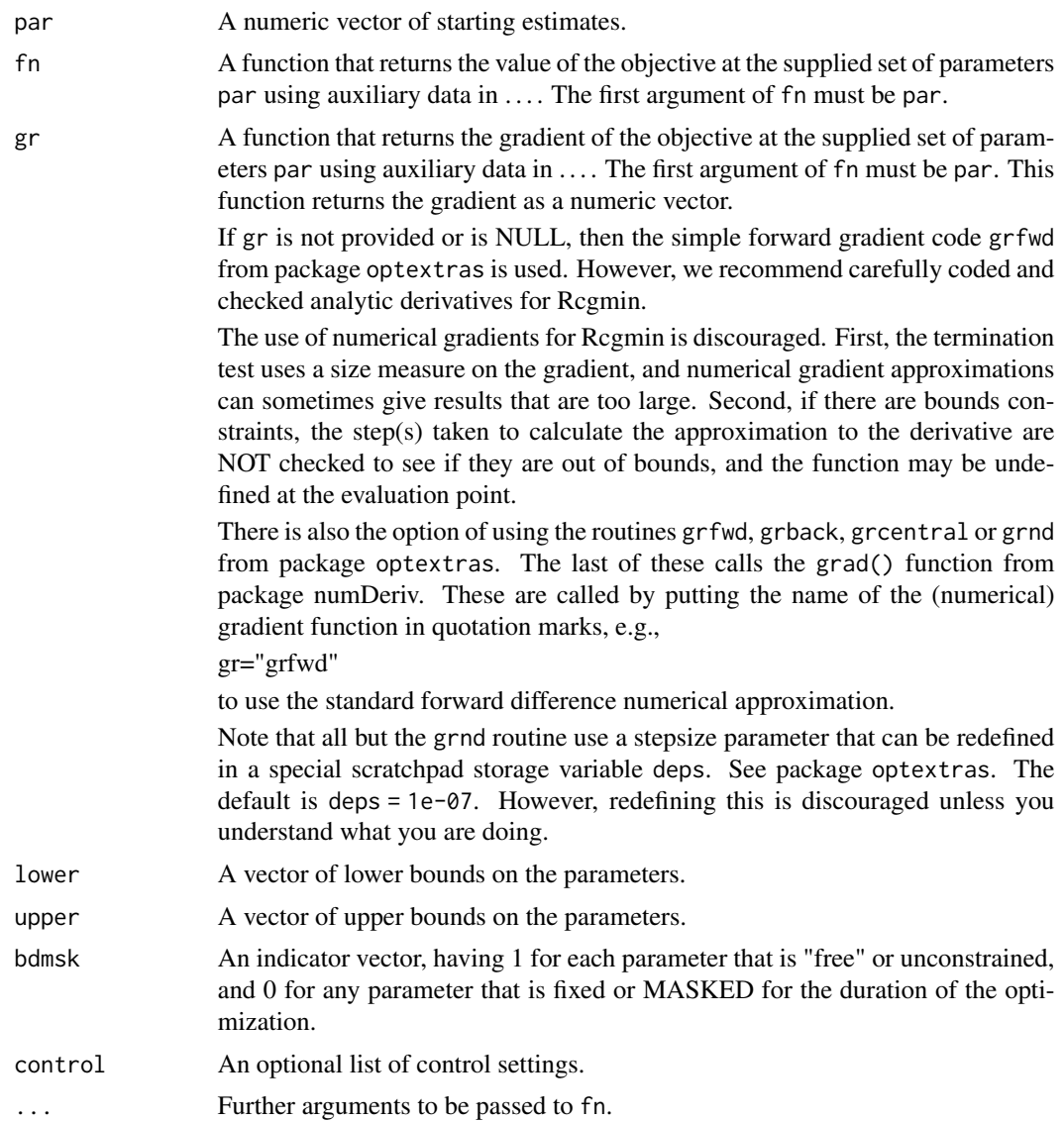

#### $Rcgmin$  3

#### Details

Functions fn must return a numeric value.

The control argument is a list.

- maxit A limit on the number of iterations (default 500). Note that this is used to compute a quantity maxfeval <- round(sqrt(n+1)\*maxit) where n is the number of parameters to be minimized.
- trace Set 0 (default) for no output, >0 for trace output (larger values imply more output).
- eps Tolerance used to calculate numerical gradients. Default is 1.0E-7. See source code for Rcgmin for details of application.
- $down = TRUE$  if we want warnings generated by optimx. Default is TRUE.
- tol Tolerance used in testing the size of the square of the gradient. Default is 0 on input, which uses a value of tolgr = npar\*npar\*.Machine\$double.eps in testing if crossprod(g)  $\leq$  tolgr \*  $(abs(fmin) + offset)$ . If the user supplies a value for tol that is non-zero, then that value is used for tolgr.

offset=100 is only alterable by changing the code. fmin is the current best value found for the function minimum value.

Note that the scale of the gradient means that tests for a small gradient can easily be mismatched to a given problem. The defaults in Rcgmin are a "best guess".

- checkgrad = TRUE if we want gradient function checked against numerical approximations. Default is FALSE.
- checkbounds = TRUE if we want bounds verified. Default is TRUE.

The source code Rcgmin for R is likely to remain a work in progress for some time, so users should watch the console output.

- As of 2011-11-21 the following controls have been REMOVED
- usenumDeriv There is now a choice of numerical gradient routines. See argument gr.
- **maximize** To maximize user\_function, supply a function that computes (-1)\*user\_function. An alternative is to call Rcgmin via the package optimx, where the MAXIMIZE field of the OPCON structure in package optfntools is used.

#### Value

A list with components:

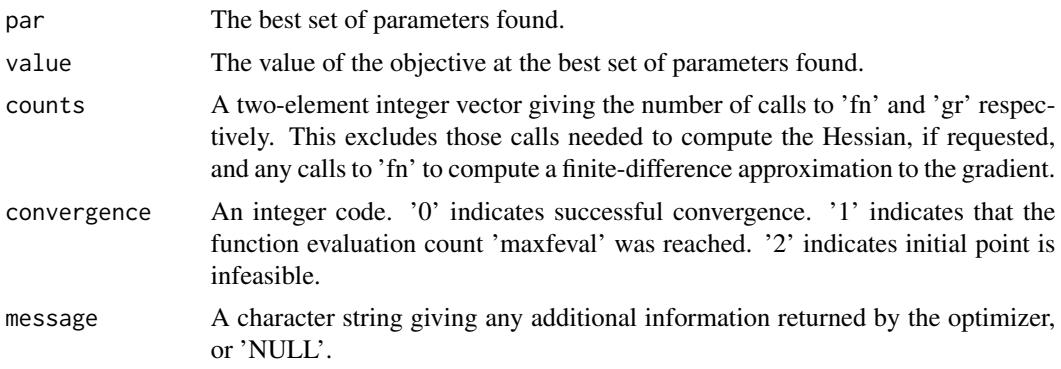

<span id="page-3-0"></span>bdmsk Returned index describing the status of bounds and masks at the proposed solution. Parameters for which bdmsk are 1 are unconstrained or "free", those with bdmsk 0 are masked i.e., fixed. For historical reasons, we indicate a parameter is at a lower bound using -3 or upper bound using -1.

#### References

Dai, Y. H. and Y. Yuan (2001). An efficient hybrid conjugate gradient method for unconstrained optimization. Annals of Operations Research 103 (1-4), 33–47.

Nash JC (1979). Compact Numerical Methods for Computers: Linear Algebra and Function Minimisation. Adam Hilger, Bristol. Second Edition, 1990, Bristol: Institute of Physics Publications.

Nash, J. C. and M. Walker-Smith (1987). Nonlinear Parameter Estimation: An Integrated System in BASIC. New York: Marcel Dekker. See http://www.nashinfo.com/nlpe.htm for a downloadable version of this plus some extras.

#### See Also

[optim](#page-0-1)

#### Examples

```
#####################
require(numDeriv)
## Rosenbrock Banana function
fr \leq function(x) {
   x1 \leq x[1]x2 < - x[2]100 \times (x2 - x1 \times x1)^2 + (1 - x1)^2}
grr <- function(x) { ## Gradient of 'fr'
    x1 \leq x[1]x2 < - x[2]c(-400 \times x1 \times (x2 - x1 \times x1) - 2 \times (1 - x1)),200 * (x2 - x1 * x1))}
grn<-function(x){
    gg<-grad(fr, x)
}
ansrosenbrock0 <- Rcgmin(fn=fr,gr=grn, par=c(1,2))
print(ansrosenbrock0) # use print to allow copy to separate file that
# can be called using source()
#####################
# Simple bounds and masks test
bt.f<-function(x){
sum(x*x)
}
bt.g<-function(x){
 gg<-2.0*x
}
n<-10
```
#### Regmin 55 and 55 and 55 and 55 and 55 and 55 and 55 and 55 and 55 and 55 and 55 and 55 and 55 and 55 and 55 and 55 and 55 and 55 and 55 and 55 and 55 and 55 and 55 and 55 and 55 and 55 and 55 and 55 and 55 and 55 and 55 an

```
xx < -rep(0, n)lower<-rep(0,n)
upper<-lower # to get arrays set
bdmsk<-rep(1,n)
bdmsk[(trunc(n/2)+1)]<-0
for (i in 1:n) {
   lower[i]<-1.0*(i-1)*(n-1)/n
   upper[i]<-1.0*i*(n+1)/n
}
xx<-0.5*(lower+upper)
ansbt<-Rcgmin(xx, bt.f, bt.g, lower, upper, bdmsk, control=list(trace=1))
print(ansbt)
#####################
genrose.f<- function(x, gs=NULL){ # objective function
## One generalization of the Rosenbrock banana valley function (n parameters)
n <- length(x)
        if(is.null(gs)) { gs=100.0 }
fval < -1.0 + sum (gs*(x[1:(n-1)]^2 - x[2:n])^2 - (x[2:n] - 1)^2)return(fval)
}
genrose.g <- function(x, gs=NULL){
# vectorized gradient for genrose.f
# Ravi Varadhan 2009-04-03
n <- length(x)
        if(is.null(gs)) { gs=100.0 }
gg <- as.vector(rep(0, n))
tn < -2:ntn1 \leftarrow tn - 1
z1 <- x[tn] - x[tn1]^2
z2 < -1 - x[tn]gg[tn] < -2 * (gs * z1 - z2)gg[tn1] <- gg[tn1] - 4 * gs * x[tn1] * z1
gg
}
# analytic gradient test
xx<-rep(pi,10)
lower<-NULL
upper<-NULL
bdmsk<-NULL
genrosea<-Rcgmin(xx,genrose.f, genrose.g, gs=10)
genrosenn<-Rcgmin(xx,genrose.f, gs=10) # use local numerical gradient
cat("genrosea uses analytic gradient\n")
print(genrosea)
cat("genrosenn uses default gradient approximation\n")
print(genrosenn)
cat("timings B vs U\n")
lo<-rep(-100,10)
up<-rep(100,10)
bdmsk<-rep(1,10)
tb<-system.time(ab<-Rcgminb(xx,genrose.f, genrose.g, lower=lo, upper=up, bdmsk=bdmsk))[1]
tu<-system.time(au<-Rcgminu(xx,genrose.f, genrose.g))[1]
cat("times U=",tu," B=",tb,"\n")
```
#### 6 September 2016 and the control of the control of the control of the control of the control of the control of the control of the control of the control of the control of the control of the control of the control of the co

```
cat("solution Rcgminu\n")
print(au)
cat("solution Rcgminb\n")
print(ab)
cat("diff fu-fb=",au$value-ab$value,"\n")
cat("max abs parameter diff = ", max(abs(au$par-ab$par)),"\n")
maxfn<-function(x) {
       n<-length(x)
ss < -seq(1, n)f<-10-(crossprod(x-ss))^2
f<-as.numeric(f)
return(f)
}
gmaxfn<-function(x) {
     gg<-grad(maxfn, x)
}
negmaxfn<-function(x) {
f < -(1)*maxfn(x)
return(f)
}
cat("test that maximize=TRUE works correctly\n")
n < -6xx < -rep(1, n)ansmax<-Rcgmin(xx,maxfn, control=list(maximize=TRUE,trace=1))
print(ansmax)
cat("using the negmax function should give same parameters\n")
ansnegmax<-Rcgmin(xx,negmaxfn, control=list(trace=1))
print(ansnegmax)
##################### From Rvmmin.Rd
cat("test bounds and masks\n")
nn < -4startx<-rep(pi,nn)
lo < rep(2,nn)up <- rep(10,nn)
grbds1<-Rcgmin(startx,genrose.f, gr=genrose.g,lower=lo,upper=up)
print(grbds1)
cat("test lower bound only\n")
nn < -4startx<-rep(pi,nn)
lo <-rep(2,nn)
grbds2<-Rcgmin(startx,genrose.f, gr=genrose.g,lower=lo)
print(grbds2)
cat("test lower bound single value only\n")
nn < -4startx<-rep(pi,nn)
1o<-2up<-rep(10,nn)
grbds3<-Rcgmin(startx,genrose.f, gr=genrose.g,lower=lo)
print(grbds3)
cat("test upper bound only\n")
nn < -4startx<-rep(pi,nn)
```
#### <span id="page-6-0"></span>Rcgminb **7**

```
lo <-rep(2,nn)
up<-rep(10,nn)
grbds4<-Rcgmin(startx,genrose.f, gr=genrose.g,upper=up)
print(grbds4)
cat("test upper bound single value only\n")
nn < -4startx<-rep(pi,nn)
grbds5<-Rcgmin(startx,genrose.f, gr=genrose.g,upper=10)
print(grbds5)
cat("test masks only\n")
nn < -6bd<-c(1,1,0,0,1,1)
startx<-rep(pi,nn)
grbds6<-Rcgmin(startx,genrose.f, gr=genrose.g,bdmsk=bd)
print(grbds6)
cat("test upper bound on first two elements only\n")
nn < -4startx<-rep(pi,nn)
upper<-c(10,8, Inf, Inf)
grbds7<-Rcgmin(startx,genrose.f, gr=genrose.g,upper=upper)
print(grbds7)
cat("test lower bound on first two elements only\n")
nn < -4startx<-rep(0,nn)
lower < -c(0,1.1, -Inf, -Inf)grbds8<-Rcgmin(startx,genrose.f,genrose.g,lower=lower, control=list(maxit=2000))
print(grbds8)
cat("test n=1 problem using simple squares of parameter\n")
sqtst<-function(xx) {
   res<-sum((xx-2)*(xx-2))
}
gsqtst<-function(xx) {
    gg<-2*(xx-2)
}
######### One dimension test
nn < -1startx<-rep(0,nn)
onepar<-Rcgmin(startx,sqtst, gr=gsqtst,control=list(trace=1))
print(onepar)
cat("Suppress warnings\n")
oneparnw<-Rcgmin(startx,sqtst, gr=gsqtst,control=list(dowarn=FALSE,trace=1))
print(oneparnw)
```
Rcgminb *An R implementation of a bounded nonlinear conjugate gradient algorithm with the Dai / Yuan update and restart. Based on Nash (1979) Algorithm 22 for its main structure. CALL THIS VIA* Rcgmin *AND DO NOT USE DIRECTLY.*

#### Description

The purpose of Rcgminb is to minimize a bounds (box) and mask constrained function of many parameters by a nonlinear conjugate gradients method. This code is entirely in R to allow users to explore and understand the method. It allows bounds (or box) constraints and masks (equality constraints) to be imposed on parameters.

This code should be called through Rcgmin which selects Rcgminb or Rcgminu according to the presence of bounds and masks.

#### Usage

```
Regminb(par, fn, gr, lower, upper, blank, control = list(), ...)
```
#### Arguments

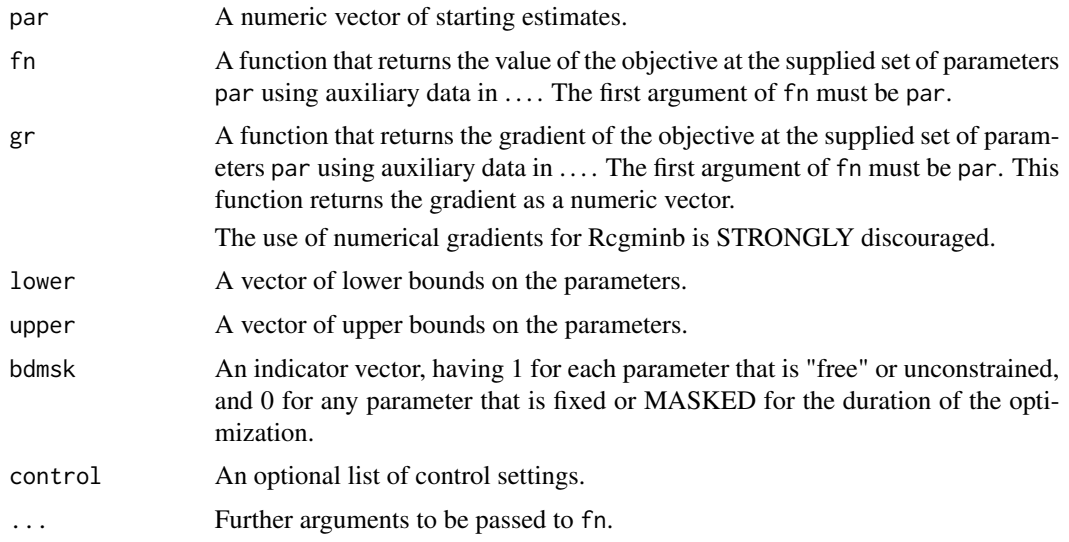

#### Details

Functions fn must return a numeric value.

The control argument is a list.

- maxit A limit on the number of iterations (default 500). Note that this is used to compute a quantity maxfeval <- round(sqrt(n+1)\*maxit) where n is the number of parameters to be minimized.
- trace Set 0 (default) for no output, >0 for trace output (larger values imply more output).
- eps Tolerance used to calculate numerical gradients. Default is 1.0E-7. See source code for Rcgminb for details of application.

 $down = TRUE$  if we want warnings generated by optimx. Default is TRUE.

The source code Rcgminb for R is likely to remain a work in progress for some time, so users should watch the console output.

As of 2011-11-21 the following controls have been REMOVED

#### <span id="page-8-0"></span>Rcgminu 9

usenumDeriv There is now a choice of numerical gradient routines. See argument gr.

maximize To maximize user\_function, supply a function that computes  $(-1)^*$ user\_function. An alternative is to call Rcgmin via the package optimx.

#### Value

A list with components:

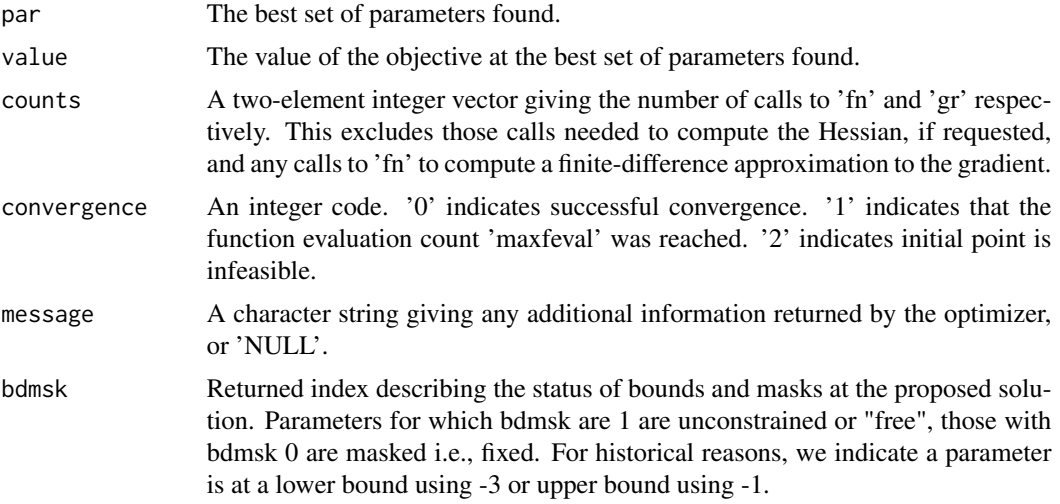

#### References

See Rcgmin documentation. Note that bounds and masks were adapted from the work by Nash and Walker-Smith(1987).

#### See Also

[optim](#page-0-1)

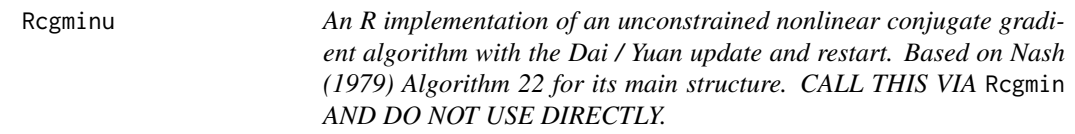

#### Description

The purpose of Rcgminu is to minimize an unconstrained function of many parameters by a nonlinear conjugate gradients method. This code is entirely in R to allow users to explore and understand the method.

This code should be called through Rcgmin which selects Rcgminb or Rcgminu according to the presence of bounds and masks.

#### 10 Regminum Regminum Regminum Regminum Regminum Regminum Regminum Regminum Regminum Regminum Regminum Regminum

#### Usage

 $Regminu(par, fn, gr, control = list(), ...)$ 

#### Arguments

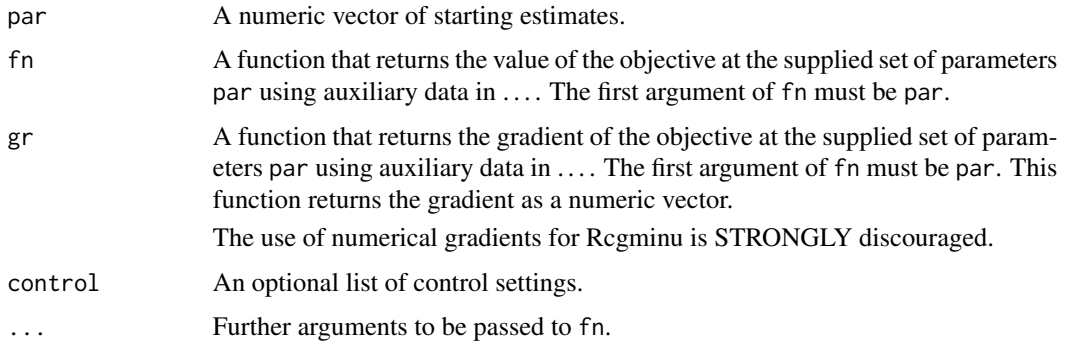

#### Details

Functions fn must return a numeric value.

The control argument is a list.

- maxit A limit on the number of iterations (default 500). Note that this is used to compute a quantity  $maxfeval <$ -round(sqrt(n+1)\*maxit) where n is the number of parameters to be minimized.
- trace Set 0 (default) for no output, >0 for trace output (larger values imply more output).
- eps Tolerance used to calculate numerical gradients. Default is 1.0E-7. See source code for Rcgminu for details of application.
- dowarn = TRUE if we want warnings generated by optimx. Default is TRUE.

The source code Rcgminu for R is likely to remain a work in progress for some time, so users should watch the console output.

As of 2011-11-21 the following controls have been REMOVED

usenumDeriv There is now a choice of numerical gradient routines. See argument gr.

maximize To maximize user\_function, supply a function that computes (-1)\*user\_function. An alternative is to call Rcgmin via the package optimx.

#### Value

A list with components:

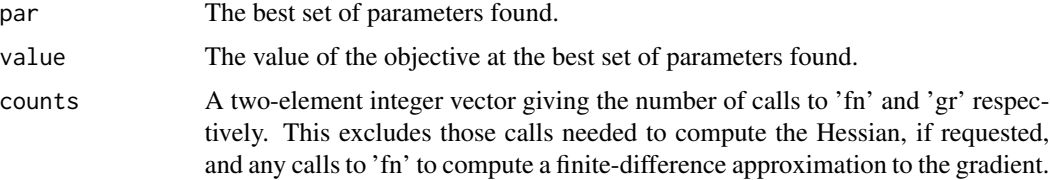

#### <span id="page-10-0"></span>Rcgminu and the set of the set of the set of the set of the set of the set of the set of the set of the set of the set of the set of the set of the set of the set of the set of the set of the set of the set of the set of t

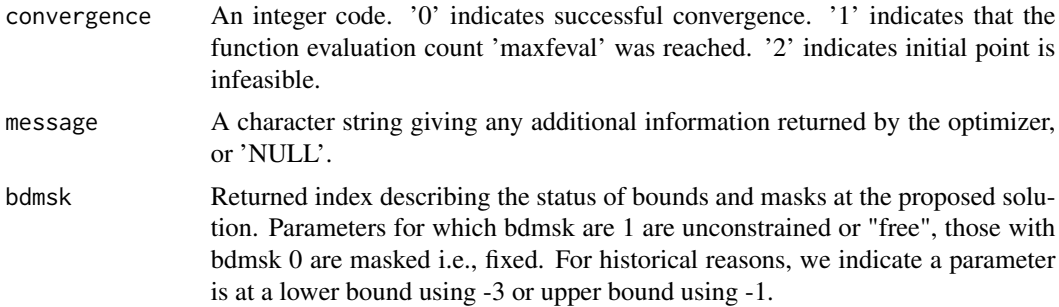

#### References

See Rcgmin documentation.

### See Also

[optim](#page-0-1)

# <span id="page-11-0"></span>Index

∗ nonlinear Rcgmin, [1](#page-0-0) Rcgminb, [7](#page-6-0) Rcgminu, [9](#page-8-0) ∗ optimize Rcgmin, [1](#page-0-0) Rcgminb, [7](#page-6-0) Rcgminu, [9](#page-8-0) optim, *[4](#page-3-0)*, *[9](#page-8-0)*, *[11](#page-10-0)* Rcgmin, [1](#page-0-0) Rcgminb, [7](#page-6-0)

Rcgminu, [9](#page-8-0)